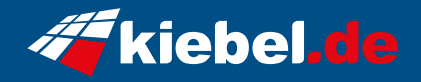

## **Gamer-PC Elite Black Storm**

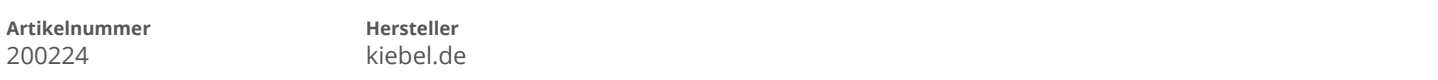

## **Angaben zum Energieverbrauch**

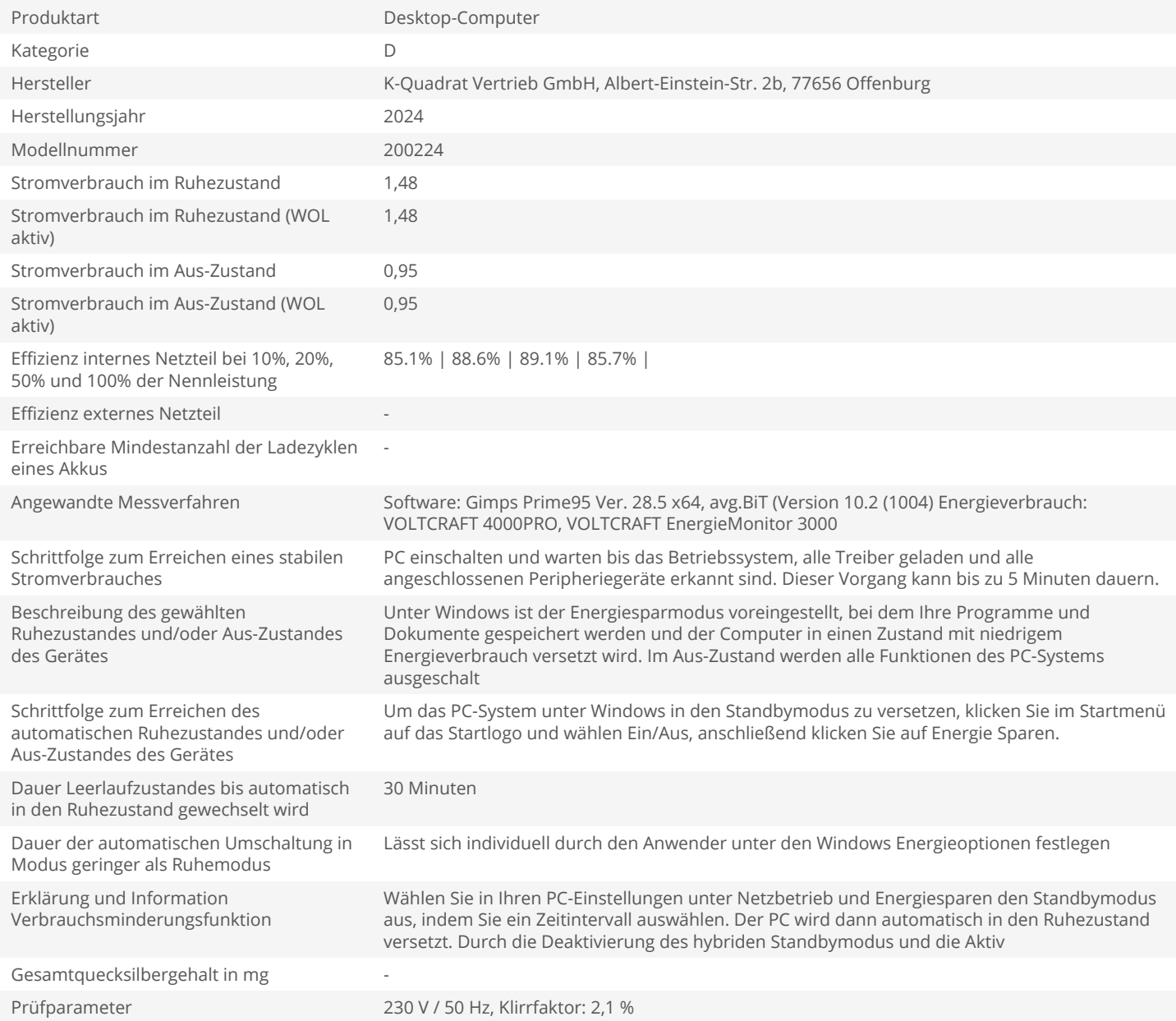